## **Ios App Development Tutorial**>>>CLICK HERE<<<

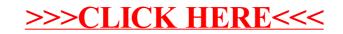